Mail Merge Word 2010 Labels For Dummies
>>CLICK HERE<<</p>

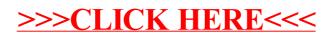